## Adobe Photoshop CC 2015 Hack PC/Windows 2022

Installing Adobe Photoshop is fairly easy and takes a few simple steps. First, go to Adobe's website and select the version of Photoshop that you want to install. Once you have the download, open the file and follow the on-screen instructions. Once the installation is complete, you need to crack Adobe Photoshop. To do this, you need to download a crack for the version of Photoshop that you want to use. Once you have the crack, open the file and follow the instructions to apply the crack. After the crack is applied, you can start using Adobe Photoshop. Be sure to back up your files since cracking software can be risky. With these simple steps, you can install and crack Adobe Photoshop.

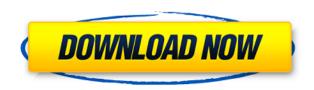

Lightroom makes it easy for you to edit the raw files of your camera and then apply subsequent adjustments before uploading them into a standard digital format that you can share. You can also download this as a standard image from the DCRaw Designer. You can add graphics and other effects to the uploaded image after you have saved it as a IPEG. You can preview your images in all their glory on the computer or on a mobile device by using the Mini or HD displays. If you use the HD view, you can zoom the display. Meanwhile, the Mini display is appropriate for viewing on the go. If you are working with a mobile device, click on the big arrow at the top right of the window and navigate to the Device page. Adobe's Photoshop CC is a powerhouse. I love so much about Photoshop. The interface is extremely intuitive. It supports large and small Photoshop files (up to 32 GB), so I am not sure what the reviewers were doing back in the 1990s and 2000s that made the previous versions so slow. Photoshop is a long time friend of mine. I use it for graphics, web, etc. lots. In addition to importing from Apple, Illustrator, and the local photo editor apps, I often use Photoshop for the web. I love how it allows me to layer colors. It also allows me to create unlimited correctable color adjustments which are a great editing tool. I also find it has more features than most would ever use, the interface is easy to understand, and it is powerful. I don't know where I am going to find time to review all of it. I did look at Design App 1.0. Looks like a great application. I tried a preview of it and I wasn't able to get it working, the plugin was missing. Could you please tell me why I can't see it in the list of plugins?

## Adobe Photoshop CC 2015 Torrent (Activation Code) For Windows 2023

When it comes to RAM, again, if you are able to buy more than do so. RAM is what allows your computer to handle multiple tasks at once. When working as a designer or digital artist, using multiple

Adobe applications at the same time can become a very normal practice. Adobe applications can be very taxing on any computer and more RAM helps to complete those tasks guickly. Having more RAM connected to your processor will ensure you have a highly optimized powerhouse computer to handle any and all Photoshop tasks. Ever since I was able to afford my own computer, I never purchased a computer with less than 16GB of RAM. Most computers nowadays come with at least 8GB of RAM which is sufficient. The one nice thing about RAM unlike a processor is that you can replace the RAM and add more after purchasing it. However, make sure to check this as again, companies like Apple have made it impossible to replace the RAM in their computers. It is always worth double checking! This can be slightly overwhelming because there are a few different Creative Cloud plans to pick from according to what your area of interest is. To make things simple there are 3 different options that you will have to choose from that include Photoshop. First the 'Photography' plan which is \$9.99/mo and grants you access to Adobe Photoshop and also Adobe Lightroom which is a program that allows for detailed photo editing. This is a great value considering the second option is \$20.99/mo for use of only Photoshop. The third and final option which I think is the best option is the Student and Teacher plan that is \$19.99/mo and includes access to every Adobe program available. This is an amazing value because you get access to everything Adobe has to offer. From there you can learn and try new programs that Adobe offers to see what your favorite is. If you would like to save 60% on an Adobe Creative Cloud plan then you can click the link here to sign up. 933d7f57e6

## Adobe Photoshop CC 2015 Download Product Key With License Key [32|64bit] {{ latest updaTe }} 2023

Elements also provides valuable image processing tools in addition to its image editing features. You can use numerous image adjustment and optimization tools, including repairing, sharpening, cloning, and more. You can also crop, resize, or rotate your file and use the basic photo editing tools available in the program (such as lasso and paintbrush tools). Import or create a new RAW file to work with RAW image data, and you can do many other editing tasks that may require a plug-in. The inclusion of the popular Color Adjustment tool lets you adjust the hue, saturation, and light and shadow tones of your subject. The multi-filter system helps you quickly find and apply filters for adding or changing the intensity of specific aspects of your image. You can also apply clear emboss effects, blur, vignette, or other special visual effects to enhance your photos. You can also import your own font files and apply them to all text areas in a photo—whether a headline, subject, or any other type of text. Elements also makes it easy to take full advantage of your computer's multi-monitor display. You can place different versions of the same image on different monitors in an instant, and you can use the different monitors to work on different versions or look at different parts of a given image at the same time. Elements offers support for Windows' 3D stacking and video editing feature and for some features that may be available in future versions of Photoshop and Photoshop Touch.

how to download adobe fonts to photoshop photoshop direct download link helpx how to download adobe photoshop free version how to download adobe photoshop for free windows how to download adobe photoshop for free in laptop how to download ps adobe photoshop unable to download photoshop helpx unable to download neural filters in photoshop helpx how to download photoshop on ipad helpx photoshop download for mac helpx

In this new photo gallery template you will see how to make one of the most popular shapes in Adobe Photoshop. This custom template is called Win10Geek and it is a 3D vector drawn in Photoshop. You can then place icons and text over the shape and the work is done. You can get this A Design Pattern Photoshop. It's quite possible to make a deep work that is very useful for any industry, but with the introduction of brushes, the quality is changed. With the introduction of such brushes, the quality and structure of the finished work is improved. Additionally, there are many other brushes to choose from, including brushes for oil, acrylic, watercolor, and metallic. Adobe Photoshop is a raster-based image editing software. An image is an artistic representation of something real or imaginary, like a photograph or illustration, or an abstract representation of something. A raster is a geometric array of horizontal rows or vertical columns of dots via which digital images are defined. A raster image is typically a bitmap image, composed of a fixed number of bits, each of which represents a color, gradation, or shade of gray for a portion of an image. It's like having a carpenter's tool set, a carpenter's hammer, and a vise, yet knowing that ordinary tools will do the job all right, but a carpenter has a set of hammers and vices specifically designed for his or her particular needs. If you control a creative desktop for a living, you'll have seen what this is all about, and in fact, you've probably used it a few times. You know about the seamless vector layer, the use of the PostScript language, and you may even have used Photoshop's Photoshop to create your own image format, right from the boatload of information on the Photoshop Apps page. But Photoshop is just Photoshop and what a mess that is. It's dumber than dumb.

As we know the LSX (Lightweight Scalability Extension). We can't forget about the immense specifications and numerous capabilities of this powerful tool. One of the reasons why it has a good reputation is its efficiency and performance, as well as excellent integration with Photoshop, Photoshop Elements etc. The HTML Preview is a tool that helps you see a web page or a document on your computer screen. It lets you preview the formatting and layout of a document before opening it in the application. You can see how your document will look on any screen, and as soon as you are happy with the published page, you can open it in its final destination. The effect is all about modifying the grammar and style within a document to make it more attractive for readers. Whatever you choose, it is important to recall the text you want to preserve on the same line without removing it. A web browser is a must nowadays for most users. As it is, they need it to visit various websites, all of which are provided through some online sources. However, it has been observed that some people are stupid enough not to know how to edit the browser because of which they think they can't access other sites. Adobe Photoshop is an industry-leading commercial image processing and editing application designed for the digital imaging workflow. It is a very powerful software that comes with its own registry and plugins. Adobe Photoshop is the system image editor with extensive support for batch processing functions, including multiple pages and layers. It can be used to edit, process, and integrate images it in any format file format, such as JPEG, PNG, GIF, TIFF, PSD, RAW, DEEPZIP, etc. Adobe Canvas is a product that integrates the main elements of Photoshop, typically allowing its users to add galleries, image effects, and image or background layers, thus allowing the creation of interactive graphics. It lets you design featured websites to upload them to the web.

https://jemi.so/3disphyssynggi/posts/nYtJWJyCg0bVmqzBvpWwhttps://jemi.so/concviesanmu/posts/Kzw1jJB1Ecpiks0YB2kShttps://jemi.so/3disphyssynggi/posts/prKTiQ69HO0lBy4wKmV9https://jemi.so/tariaprommo/posts/dIKJElguaxHb17ixArdShttps://jemi.so/tariaprommo/posts/JmlYL2raTMDQ3UiULum8https://jemi.so/3disphyssynggi/posts/W0vCwdajrjByxB2P4vkOhttps://jemi.so/tariaprommo/posts/1INl2448iyfEdwPAnGBihttps://jemi.so/tariaprommo/posts/eC7YE3BmCq2BUlQ68HtNhttps://jemi.so/3disphyssynggi/posts/zYrpxNLWswGcAmCIVfc2https://jemi.so/tariaprommo/posts/ymZHsXLrMZB0Zle1KIv9https://jemi.so/3disphyssynggi/posts/MVPSTQndojS41FKJQk7ehttps://jemi.so/tariaprommo/posts/5jGKuLod4KgavzB1iE7ihttps://jemi.so/tariaprommo/posts/dFaXHuA91EJlp8KzOVinhttps://jemi.so/proforvichi/posts/TcGUmaxbGHbcnfSHcASI

On Photoshop for Windows, Blob Brush creation is one of the new additions. You can now create shapes that can be used as brush or brush pattern profiles, and these can be combined and used to create extended brushes. As with its other Creative Cloud offerings, Photoshop for Windows also brings with it a new, faster online workspace. The client-side interface sits on a Windows 8.1 desktop, where you can access local files, a network connection, and the Adobe Creative Cloud Libraries for browsing and automatically syncing those libraries back to your hard drive. There is a New Tonal Curve for the Tonal Curve tool, with a couple of new options. If you're not familiar with the Tonal Curve, it's been available in Photoshop for a long time, and as its name implies, it affects your image's tonal range, that is, its overall range of brightness and darkness. The new options are Exposure & Tint and Scaling & Tint. The Exposure & Tint curve affects your output in terms of lightness, and the Scaling & Tint curve affects your output in terms of darkness. It's a handy feature—I've often used it to loosen up a reproduction where the original was very dark. Adobe

Photoshop is perhaps one of the best shared photo editing apps. It is a piece of software that many professionals use to save money by using shared workspaces. This way, multiple editors can work on the same image at the same time, and can make edits and edits. If you're looking for a feature that is more than just basic editing, the new, new Panorama lets you see multiple photos captured from a single position and angle in a single image. It allows you to capture more than one photo from a single location, and more importantly, you can use the software to swap them with other photos. To understand the process more, check out our Sun, Moon, Stars cutout set. This useful tool is available in the full version of Photoshop.

Wi-Fi and the app work well together. The connection automatically switches to when you're in range and back when you're not. In fact, many shortcuts and actions are arranged so Wi-Fi is the default for most functions. And as long as there's Wi-Fi, your photo files will be automatically uploaded to Adobe servers when you save them to the memory card. In this version, Adobe included a couple of new features. The first is "Smart Auto," which automatically selects a setting such as brightness or sharpness based on the subject matter. So your daughter's photo—bright and colorful—will have a higher-than-normal brightness level, while a white poster in a dark room will have a lower level of brightness. Likewise, the auto-adjustment tables—which show you the effect of different products—are smartened up and more accurate. The above list is started with the most commonly used features that will take your photos to the next level. Even though Adobe's new features is not present in Elements yet, it is an up-to-date online image-editing application which will definitely boost the output that you get from your photographs and graphic art! Some of the other special features of Adobe Photoshop include: **Polaroid Print**:

With the help of Photoshop, you can capture images on your computer, and then convert them into the traditional, classic Polaroid pictures. By using Photoshop and its tools, you can capture an image, play around with it to add a desired effect to it and then save the image to your device.